# Cyber Threat **Conference**

Berlin, Germany <mark>I</mark><br>4 April 15-17, 2024

Processing threat reports at scale using AI and ML: Expectations and Reality

> Yury Sergeev 16.04.2024

- CTI analysts **read numerous reports every day**
- How can we **select only relevant news/reports**  that will help us to focus on our PIR and SIR?
- Join industry communities?
- Hire more people to do the filtering?
- Delegate filtering to some other organisation?
- Develop some **tools to pre-screen reports** and filter out irrelevant ones?

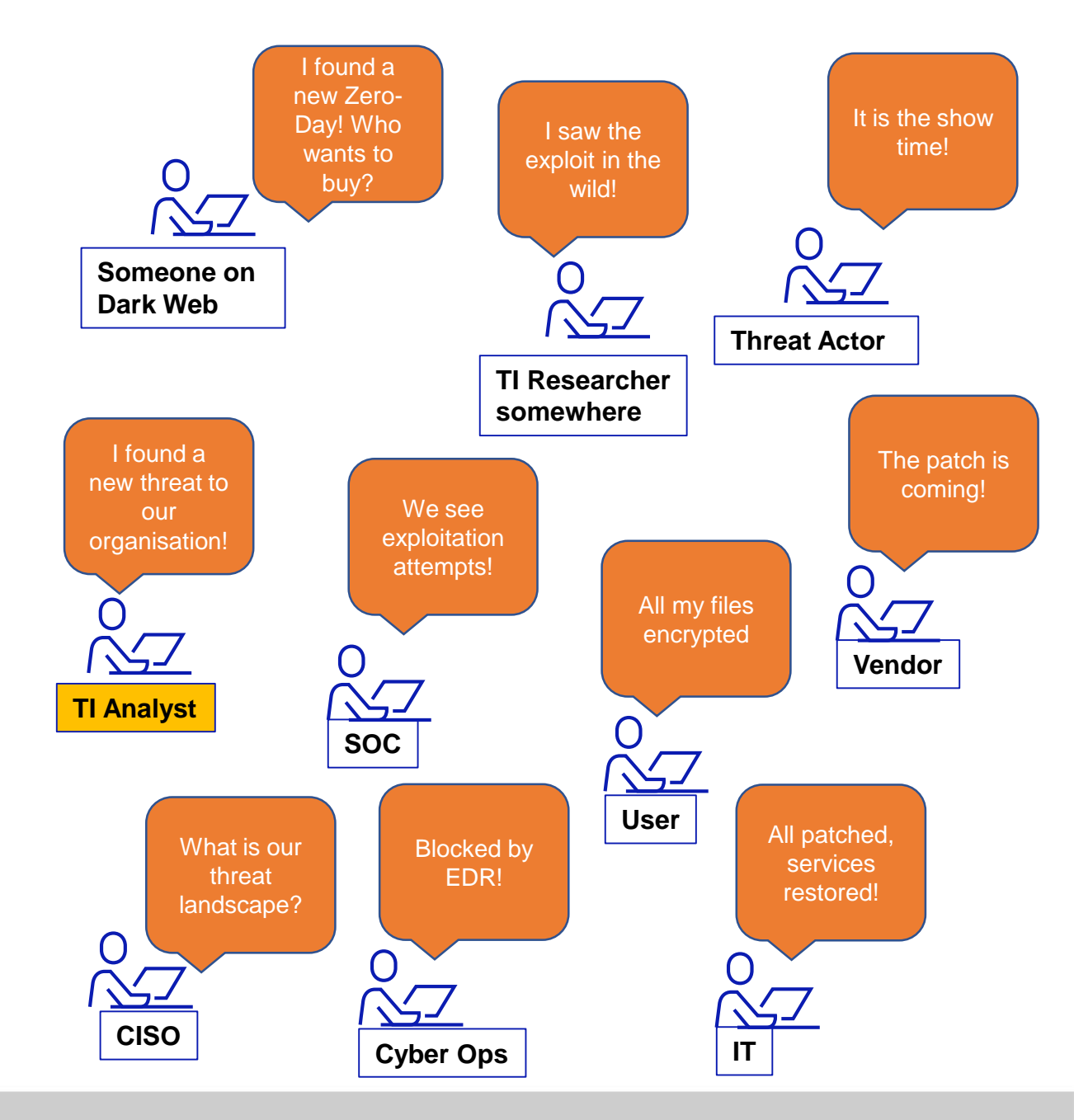

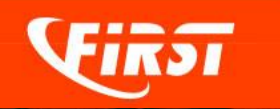

69.4%

66.3%

66.0%

60.5%

# Ean We keep up? We what type of information do you consider to be part of your intelligence gathering?

SANS Surveys show that reports and news have been at the top of sources for intelligence gathering for 3 consecutive years

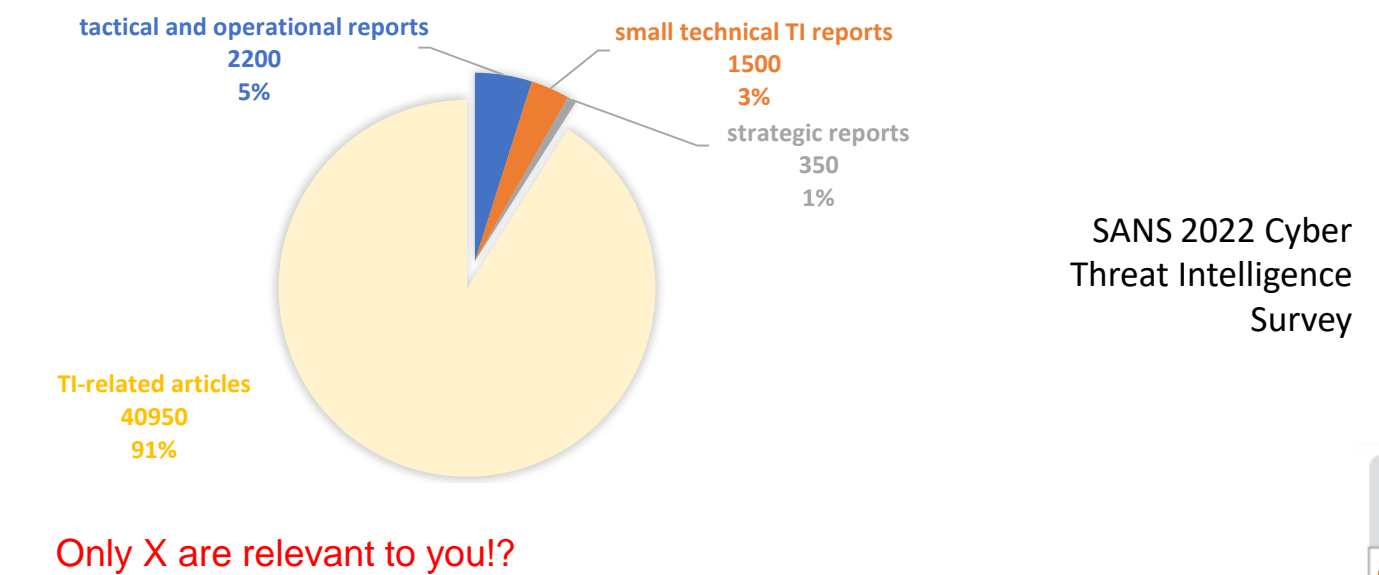

#### **STATISTICS FOR 2023\***

Select all that apply.

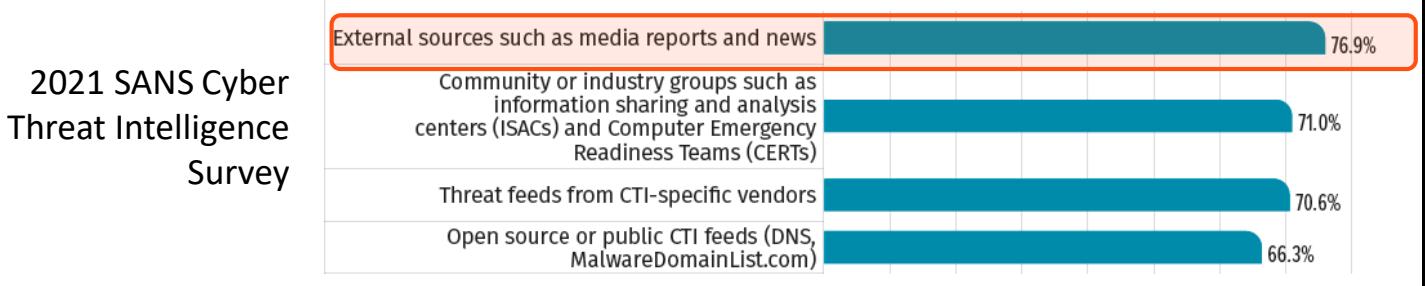

#### What type of information do you consider to be part of your intelligence gathering? Select all that apply.

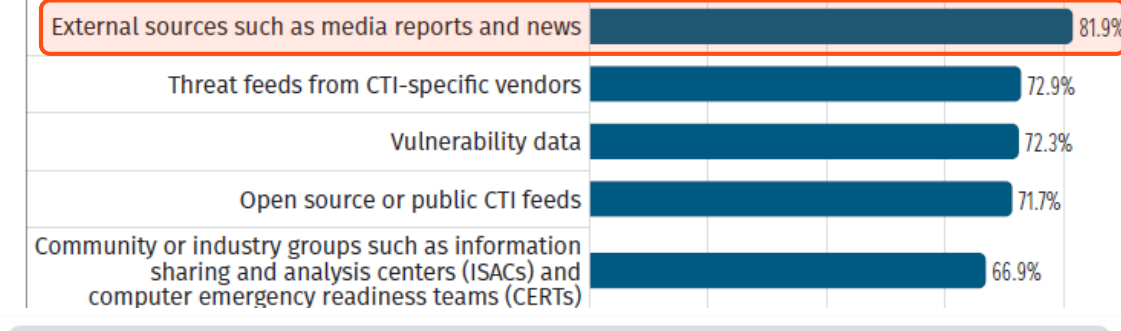

What type of information do you consider to be part of your intelligence gathering? Select all that apply.

External sources such as

media reports and news

centers (ISACs) and Computer **Emergency Readiness Teams (CERTs)** Threat feeds from CTI-specific vendors

Open source or public CTI feeds

Community or industry groups such as information sharing and analysis

To get what's relevant to you, an analyst needs:

- ~ sift through 180 articles a day
- ~ read 9 tactical/operational reports a day
- ~ read 6 atomic tech articles a day
- ~ read 1.4 strategic reports a day

SANS 2023 CTI Survey: Keeping Up with a Changing Threat Landscape

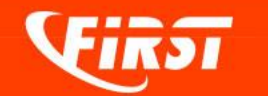

# Sources of threat reports

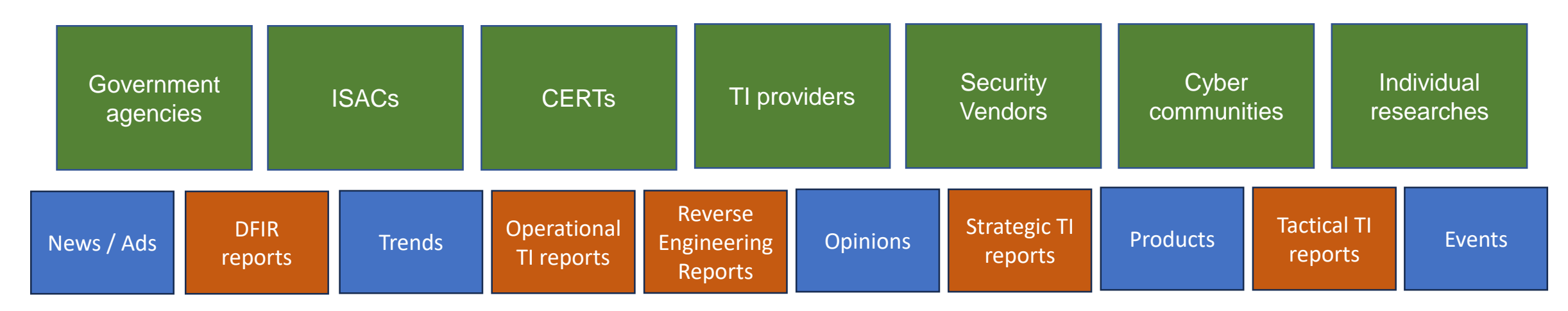

- How can we classify the incoming source data?
- What are the parameters of valuable sources?
- What is the way to extract data effectively?

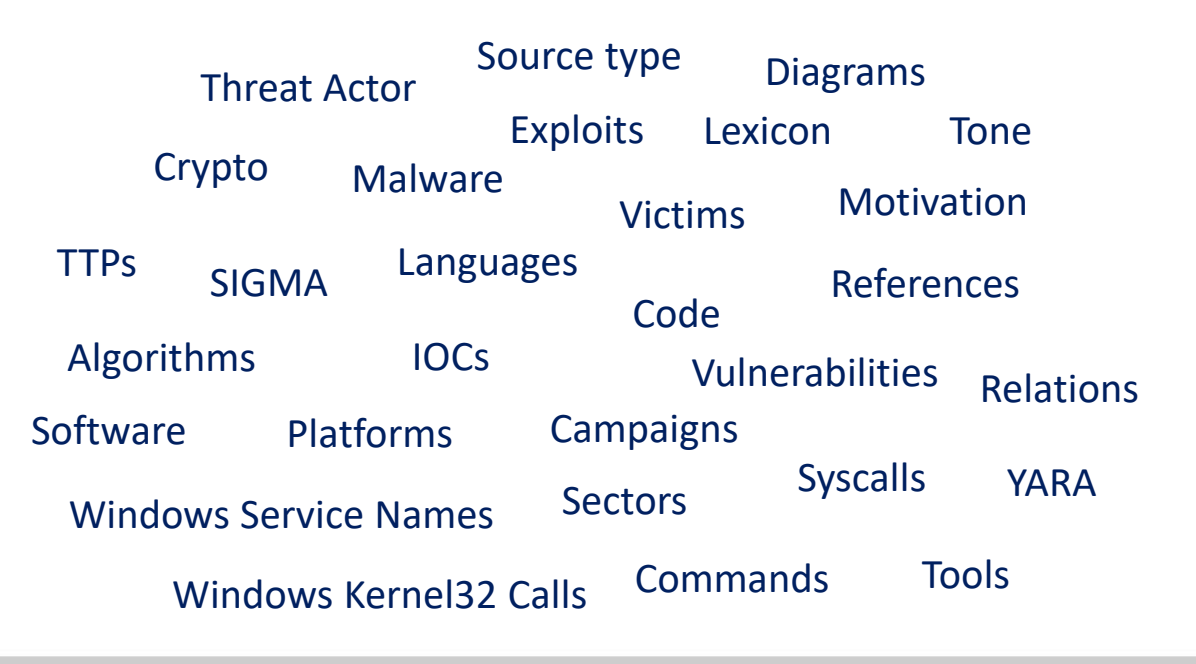

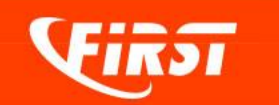

# TI Report processing: Agenda

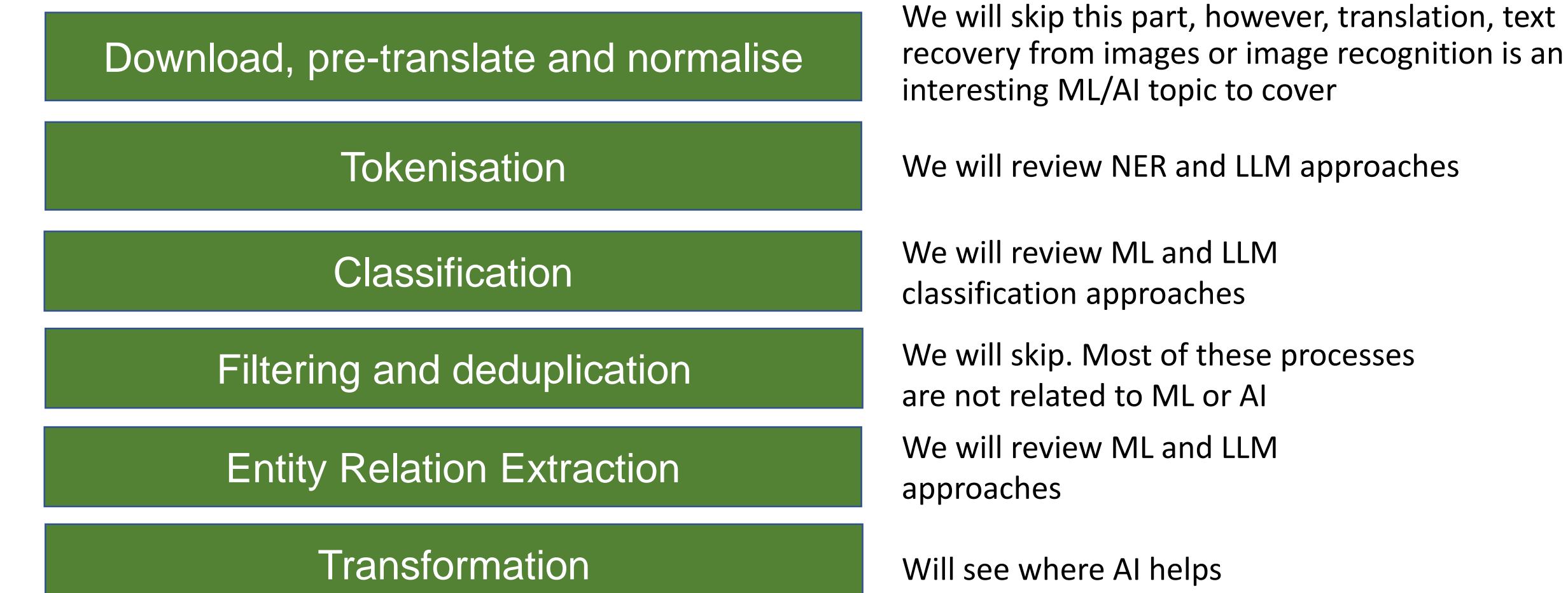

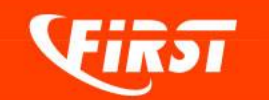

# NER and ML Approach to classification

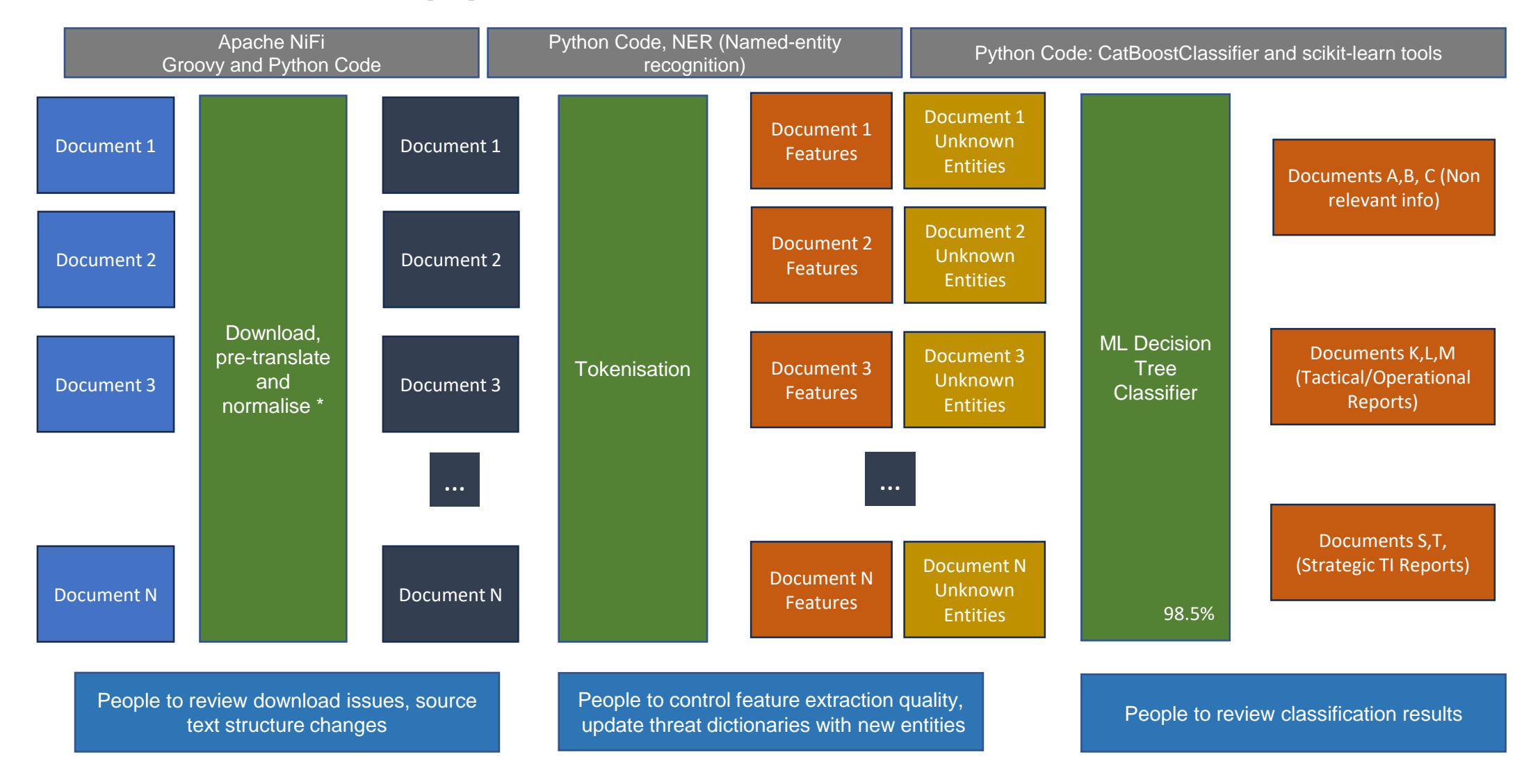

\* - think about onboarding logs to a SIEM: many little engineering difficulties. Skipped

https://catboost.ai/en/docs/concepts/python-reference\_catboostclassifier

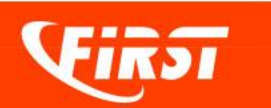

## How does NER process work?

#### DarkPhoenix uses ShadowGate to target CVE-2024-12345 \*

In recent cyber activities, the threat actor known as DarkPhoenix  $\frac{1}{x}$  FrozenCactus) has emerged as a significant concern. Operating with a malware strain called ShadowGate they exploit a critical vulnerability  $(CVE$ -2024-12345, which is similar to  $CVE$ -2023-12345!) to compromise systems. This malicious actor targets a diverse range of sectors, with a particular focus on Financial, Healthcare, and Technology industries on a global scale, prioritizing Australia Canada, and Europe. DarkPhoenix employs sophisticated tactics, techniques, and procedures (TTPs), including spear-phishing campaigns, rootkit-based persistence, ateral movement through weak credentials, privilege escalation with zerodays, and encrypted data exfiltration (T1048.004). The actor is adept at covering tracks, regularly changing Command and Control (C2) servers and employing anti-forensic techniques which reminds the behavior of Brown Eagle.

Organizations are advised to prioritize patching vulnerabilities promptly, especially addressing known issues like CVE-2024-12345. Employee education on phishing threats, implementation of robust password practices, and the adoption of multi-factor authentication are crucial countermeasures. Regular security audits and penetration testing can help identify and remediate potential vulnerabilities in the network.

#### Indicators of Compromise (IOCs):

Malicious IP: 192[.168.1.100 C2 Server: catchmeifyoucan-c2[.]com File Hash: 2545968e2176ebb7497

Software version 1.25.1.1

But remember only our shiny product will help! Subscribe!

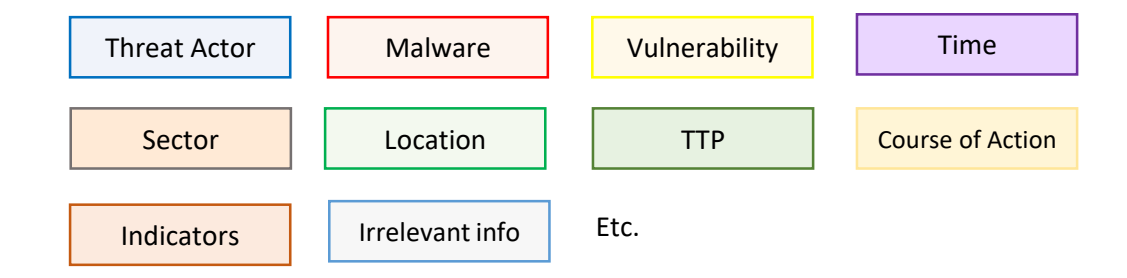

• OK! We have got all the tokens! Hooray. Done!

Well… But…

How can we find relations?

Is this report about Brown Eagle or about DarkPhoenix?

Who is targeted by whom?

Can we guess if BrownEagle targeting CVE-2023-12345 or not?

The C2 mentions is it ShadowGate, DarkPhoenix, or ShadowGate?

\* This simulated threat intelligence report serves for educational purposes only and does not represent any actual threat or actor

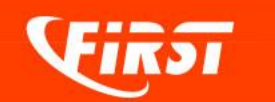

## Can ChatGPT do all of that?

Test Prompt (bad one): "You are a threat intel analyst. I will give you a text to analyse and extract key details. Give me a JSON output which will be including arrays of values for keys threat\_actor, malware\_name, vulnerability, time\_indicator, sector, location, ttp (MITRE Attack Ds), course\_of\_action, indicator\_of\_compromise. The text is the following:" API: Model 4.0-turbo-preview (1024 tokens, temp=1)

Model 3.5 (free chat)

{ "threat\_actor": ["DarkPhoenix", "FrozenCactus", "Brown Eagle"], "malware\_name": ["ShadowGate"], "vulnerability": ["CVE-2024-12345", "CVE-2023-12345"], "time\_indicator": "recent", "sector": ["Financial", "Healthcare", "Technology"], "location": ["Australia", "Canada", "Europe", "global"], "ttp": [ "spear-phishing campaigns", "rootkit-based persistence", "lateral movement through weak credentials", "privilege escalation with zero-days", "encrypted data exfiltration (T1048.004)", "changing Command and Control (C2) servers", "anti-forensic techniques" ], "course of action": [ "prioritize patching vulnerabilities promptly", "employee education on phishing threats", "implementation of robust password practices", "adoption of multi-factor authentication", "regular security audits", "penetration testing" ], "indicator\_of\_compromise": [ "Malicious IP: 192.168.1.100", "C2 Server: catchmeifyoucan-c2.com", "File Hash: 2545968e2176ebb7497" ]} The bigger and more complicated the text is, and the higher cardinality of the entities is, the less deterministic answers we get Techniques to improve answers: • Prompts with NER specifics • Model fine-tuning Use custom models • RAG Splitting prompts to restrict the scope of task in each request • "Conversation logic" • Multiple runs "threat actor": ["DarkPhoenix", "FrozenCactus"], "malware\_name": ["ShadowGate"], "vulnerability": ["CVE-2024-12345", "CVE-2023-12345"], "time\_indicator": [], "sector": ["Financial", "Healthcare", "Technology"], "location": ["Australia", "Canada", "Europe"], "ttp": ["spear-phishing campaigns", "rootkit-based persistence", "lateral movement through weak credentials", "privilege escalation with zero-days", "encrypted data exfiltration", "T1048.004"] "course\_of\_action": ["prioritize patching vulnerabilities", "employee education on phishing threats", "implementation of robust password practices", "adoption of multi-factor authentication", "regular security audits and penetration testing"], "indicator\_of\_compromise": [ {"type": "IP", "value": "192.168.1.100"}, {"type": "Domain", "value": "catchmeifyoucan-c2.com"}, {"type": "File Hash", "value": "2545968e2176ebb7497"} ]} { "threat\_actor": ["DarkPhoenix", "FrozenCactus", "BrownEagle"], "malware\_name": ["ShadowGate"], "vulnerability": ["CVE-2024-12345", "CVE-2023-12345"], "time\_indicator": [], "sector": ["Financial", "Healthcare", "Technology"], "location": ["Australia", "Canada", "Europe"], "ttp": ["spear-phishing campaigns", "rootkit-based persistence", "lateral movement through weak credentials", "privilege escalation with zero-days", "encrypted data exfiltration", "T1048.004"], "course\_of\_action": ["prioritize patching vulnerabilities", "employee education on phishing threats", "implementation of robust password practices", "adoption of multi-factor authentication", "regular security audits and penetration testing"], "indicator\_of\_compromise": ["Malicious IP: 192.168.1.100", "C2 Server: catchmeifyoucan-c2.com", "File Hash: 2545968e2176ebb7497"]} GPT4 Run 2 GPT4 Run 1

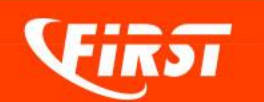

## LLM classification

Tests using ChatGPT Model 3.5

Test prompt (bad one) 'Classes: ["Tactical Threat Intel report", "Operational Threat Intel report", "Strategic Threat Intel report", "Other"] Classify the text into one of the above classes. Give a json formatted answer with a key report\_class and the associated value:'

"report\_class": "Tactical Threat Intel report"

https://blog.talosintelligence.com/timbrestealer-campaign-targets-mexican-users/ (English, Tactical Threat Report)

https://www.ctfiot.com/162025.html (Chinese, Tactical Threat Report) "report\_class": "Tactical Threat Intel report

https://www.trendmicro.com/en\_us/research/24/b/threat-actor-groups-including-black-basta-areexploiting-recent-.html (English, Tactical Threat Report)

https://www.elastic.co/security-labs/introduction-to-hexrays-decompilation-internals (English, Malware Analysis)

https://www.microsoft.com/en-us/security/blog/2024/02/20/navigating-nis2-requirements-with- "report\_class": "Strategic Threat Intel report" decompilation (IDA) microsoft-security-solutions/ (English, Solution Info)

https://www.zscaler.com/blogs/product-insights/microsoft-midnight-blizzard-and-scourge-identityattacks (English, Operational Threat Report)

#### Cheap

{

}

#### Medium quality **Easy** Cheap 10000 tokens a report -> cents per report

"report\_class": "Tactical Threat Intel report"

- 
- "report\_class": "Operational Threat Intel report" Next Run:
- "report\_class": "Tactical Threat Intel report"
- "report\_class": "Operational Threat Intel report"
- "report\_class": "Strategic Threat Intel report"
- "report\_class": "Strategic Threat Intel report" Talks about high-level stuff, "report\_class": "Tactical Threat Intel report" Next Run:
- "Tactical Threat Intel report"
- $\rightarrow$  (loCs not in the report text but a link to them is given)
- $\rightarrow$  Malware analysis article
- $\rightarrow$  Helps understand the internal structures used in
- $\rightarrow$  Talks about how MS helps to comply to NIS2
- but still about one particular threat actor rather than a trend as a whole

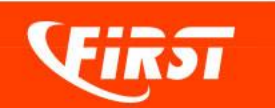

## LLM classification

Tests using ChatGPT Model 4.0

Test prompt (bad one) 'Classes: ["Tactical Threat Intel report", "Operational Threat Intel report", "Strategic Threat Intel report", "Other"] Classify the text into one of the above classes. Give a json formatted answer with a key report class and the associated value:'

https://blog.talosintelligence.com/timbrestealer-campaign-targets-mexican-users/ (English, Tactical Threat Report)

https://www.ctfiot.com/162025.html (Chinese, Tactical Threat Report)

https://www.trendmicro.com/en\_us/research/24/b/threat-actor-groups-including-black-basta-areexploiting-recent-.html (English, Tactical Threat Report)

https://www.elastic.co/security-labs/introduction-to-hexrays-decompilation-internals (English, Malware Analysis)

https://www.microsoft.com/en-us/security/blog/2024/02/20/navigating-nis2-requirements-withmicrosoft-security-solutions/ (English, Solution Info)

https://www.zscaler.com/blogs/product-insights/microsoft-midnight-blizzard-and-scourge-identityattacks (English, Operational Threat Report)

"report\_class": "Tactical Threat Intel report"

#### Still cheap

{

}

Acceptable quality Easy Still cheap 15000 tokens a report -> cents per report

"report\_class": "Tactical Threat Intel report" "report\_class": "Tactical Threat Intel report"

"report\_class": "Tactical Threat Intel report"

"report\_class": "Other"

"report\_class": "Other"

"report\_class": "Strategic Threat Intel report" whole "report\_class": "Tactical Threat Intel report" Next Run:

 Talks about high-level stuff, but still about one particular threat actor rather than a trend as a

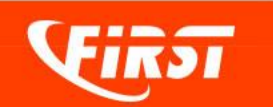

# Classic NER/ML vs LLM

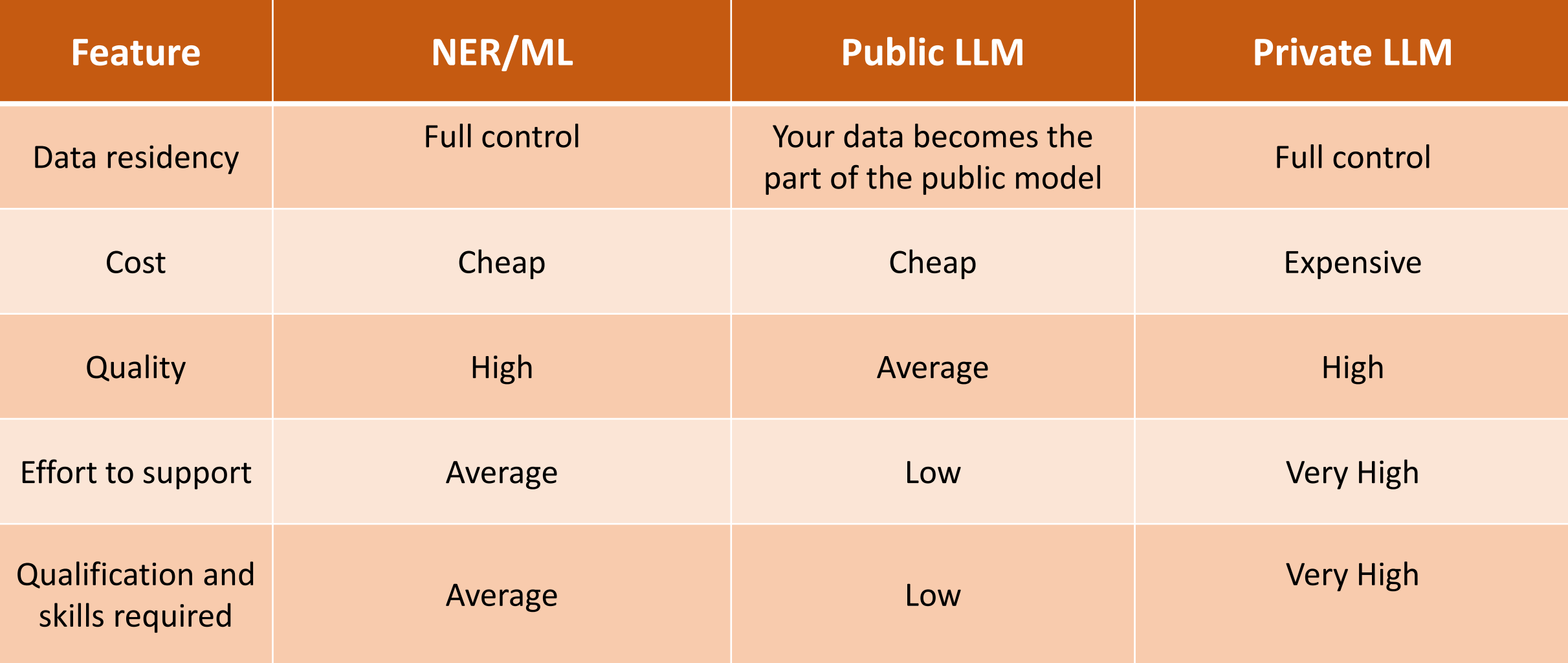

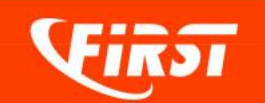

# Unknown entities

Let's say you do not know these below.

What algorithm can you use to guess if it is a threat actor name?

- **-** Maverick Panda
- **C**CeanLotus
- **-** Charming Kitten
- Venomous Bear
- DarkPhoenix
- Brown Eagle
- $\blacksquare$  APT-28
- $\blacksquare$  APT-C-24

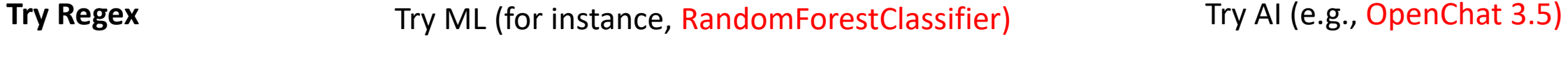

- 1. Length of the word: The number of characters in the word.
- 2. Presence of spaces or special characters: Check if the word contains spaces or special characters.
- 3. Capitalisation pattern: Determine if the word follows a specific capitalisation pattern (e.g., CamelCase, Title Case, all uppercase, all lowercase).
- 4. Presence of numbers: Check if the word contains numerical characters.
- 5. Presence of hyphens or other separators: Identify if the word includes hyphens or other separators.
- 6. Common acronyms or patterns: Look for common patterns like "APT-" or other specific substrings
- 7. Verbs that indicates an action: Look things that distinguish a subject from an object
- 8. etc

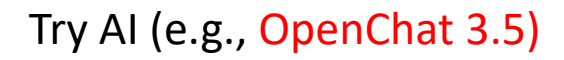

Sentences from the article + context from your knowledgebase

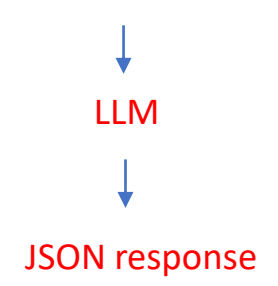

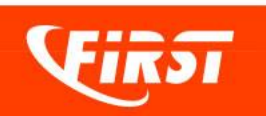

# Building a model of a report

A parsed report with its model split into chunks with extracted entities

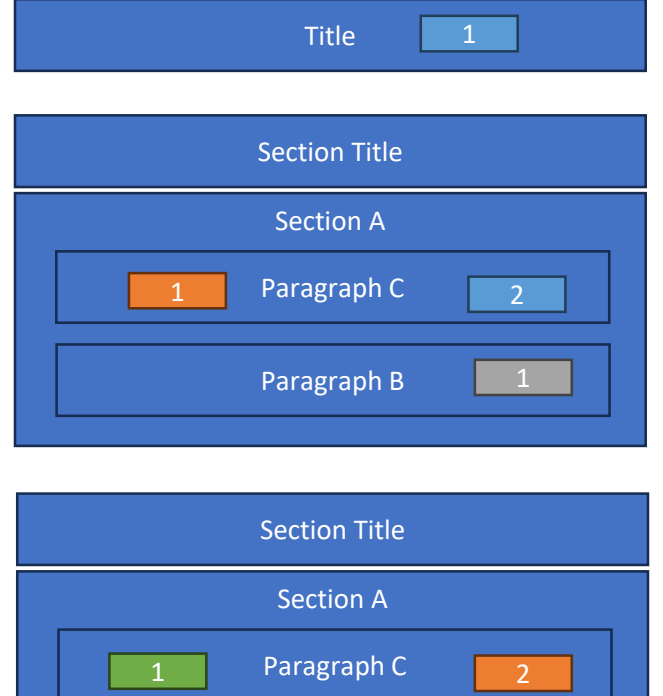

Paragraph B

How to extract the relations?

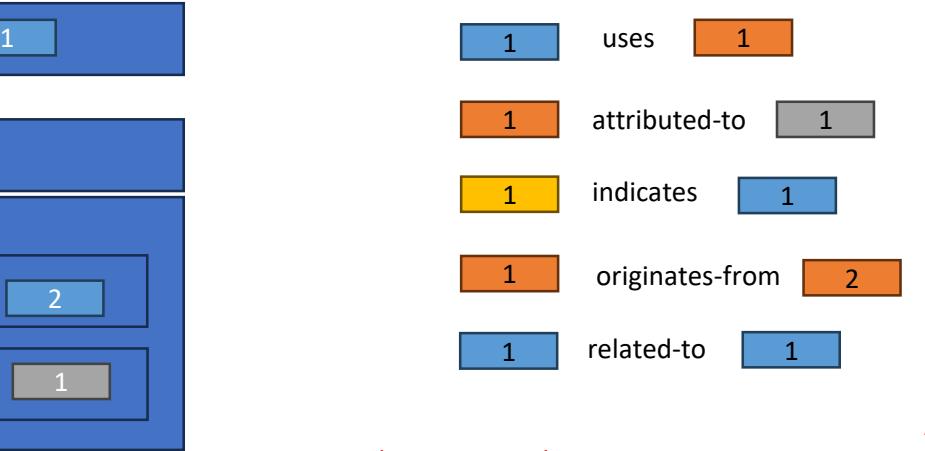

Basic / Error-prone / Many exceptions

A serious journey starts with regex/keyword search to build the corpus of data and then to build the vocabularies of different objects

A simple one implies you rely on LLM to do it as is with mediocre quality and non-deterministic answers

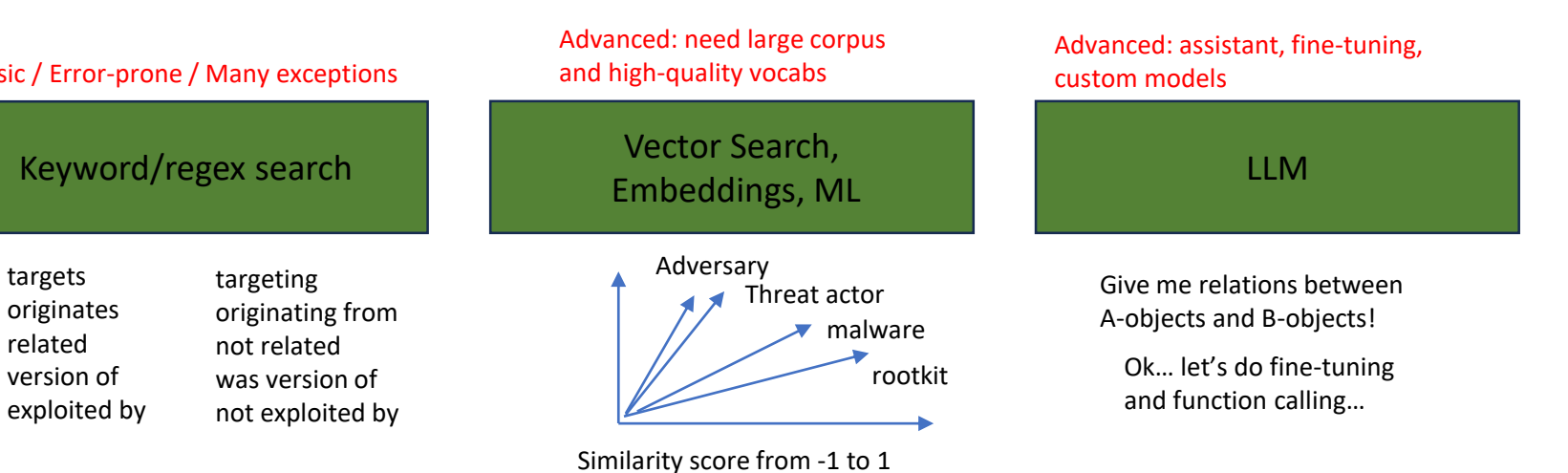

# Regex/keywords to extract relationships

### 1. Form a regex library

- Relation 1: 'regex pattern1', 'regex pattern2', etc
- Relation 2: 'regex pattern1', 'regex pattern2', etc

### 2. Tokenise and remove stop words

- If not done on the previous steps, as this pre-processing could be already done for ML classification
- This makes regex easier as reduced the variations of the words

#### 3. Extract context around the entities

- Search for patterns between the objects. Then if not found expand to sentence, paragraph, check titles
- Could be "this threat actor" in the paragraph but the name of the entity in the title

#### 4. Check the results manually

- The process is prone to errors
- Constant regex modifications

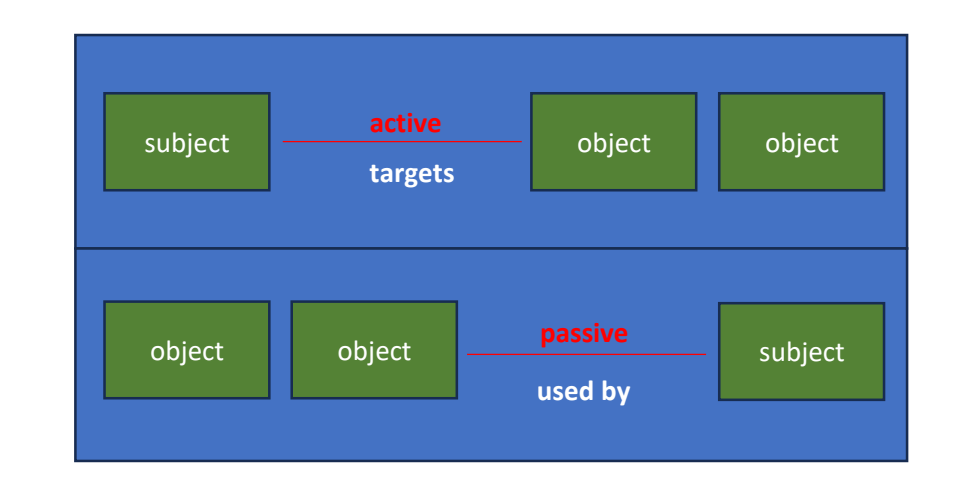

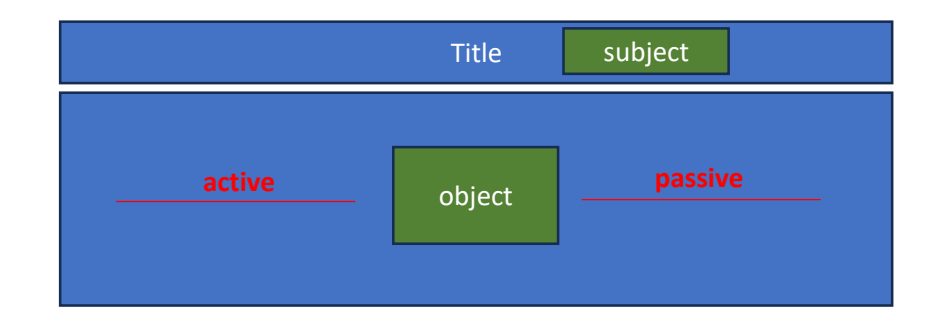

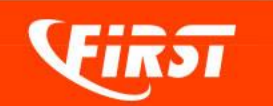

# Building relationships using ML

## 1.Define Relationship Vocabulary

• We are lucky to have STIX, but we are not limited by it

## 2.Extract context around the entities

• How far? A couple of words? The boundary of the sentence? The paragraph? Consider titles? A combination of things?

## 3.Tokenise and remove stop words

• If not done on the previous steps, as this pre-processing could be already done for ML classification

## 4.Feature extraction

• Convert text to vectors (we need numbers)

## 5.Prepare a labelled dataset

• Annotate relationships for the existing corpus of reports

## 6.Train a model

- support vector machines (SVM), random forests, or neural networks
- predict the relationship between pairs of objects

## 7.Fine-tune and apply the model

## 8. Continuous improvement

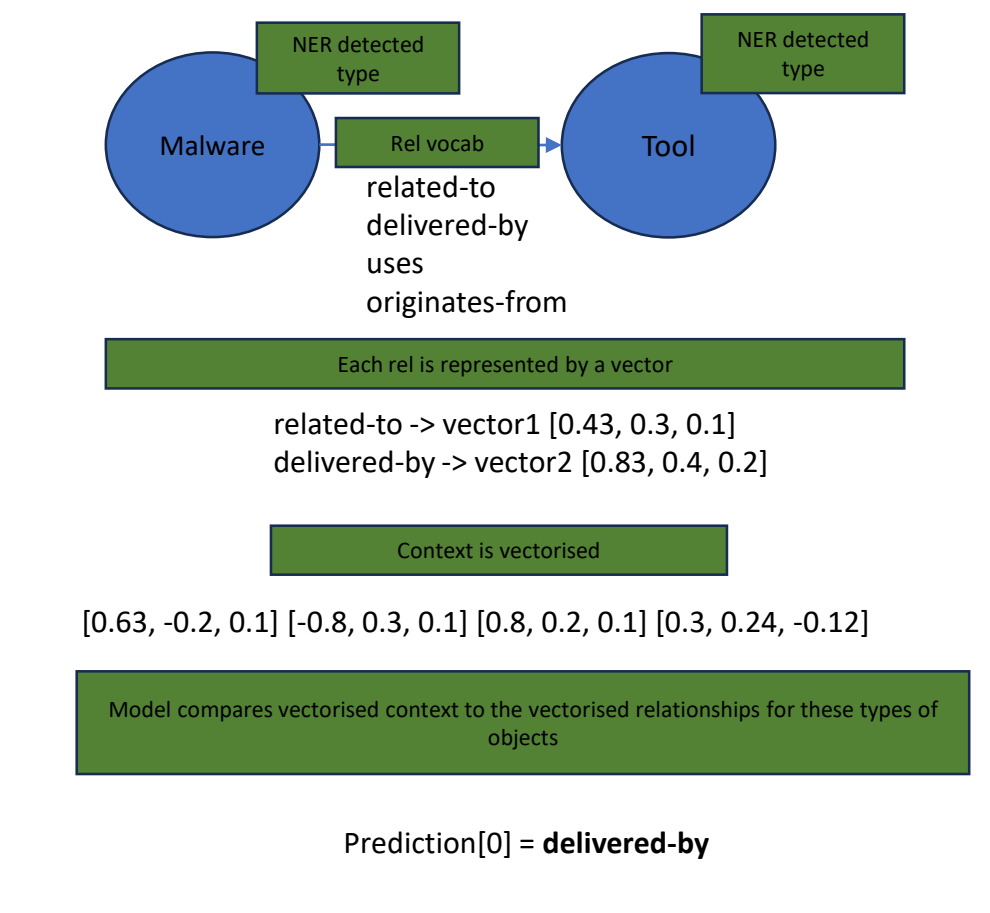

Simplified illustration of the method\*

# LLM: take it easy

## 1.Define Relationship Vocabulary

In the prompt ask what you are looking for or use API to fetch. Use specific details about the format you expect

## 2.Define an assistant to set the right context

Tell what the model should be an expert at

## 3.Add Function Calling

Ask your API to give the names of the object of interest in the report

## 4.Post the whole thing; often no need to care finding context

LLM ideally should find the context itself

If you are sure that LLM will not miss anything, pass a certain section only

A model has a limit on number of total tokens it consumes

## 5.Error handling

Wrong format

Data quality questions if empty or expected more results LLM is not available / error during processing

6.Keep track of tokens consumed (input/output)

No only billing but also to identify problems

7.Fine tune by uploading training data

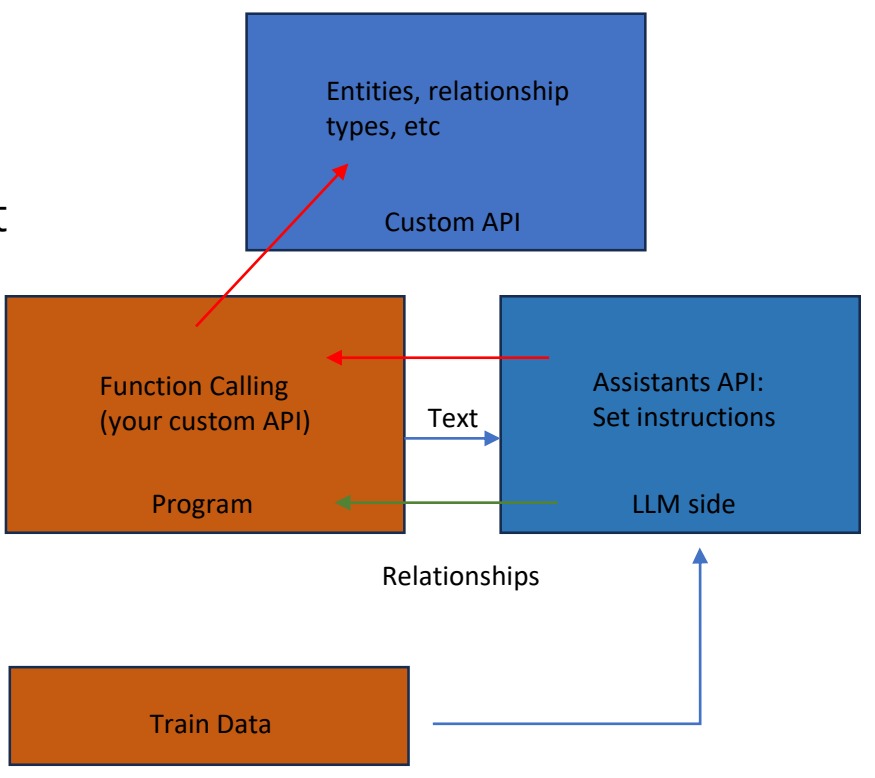

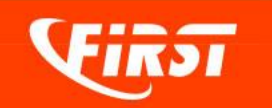

# ML vs LLM for TI object relationship extraction

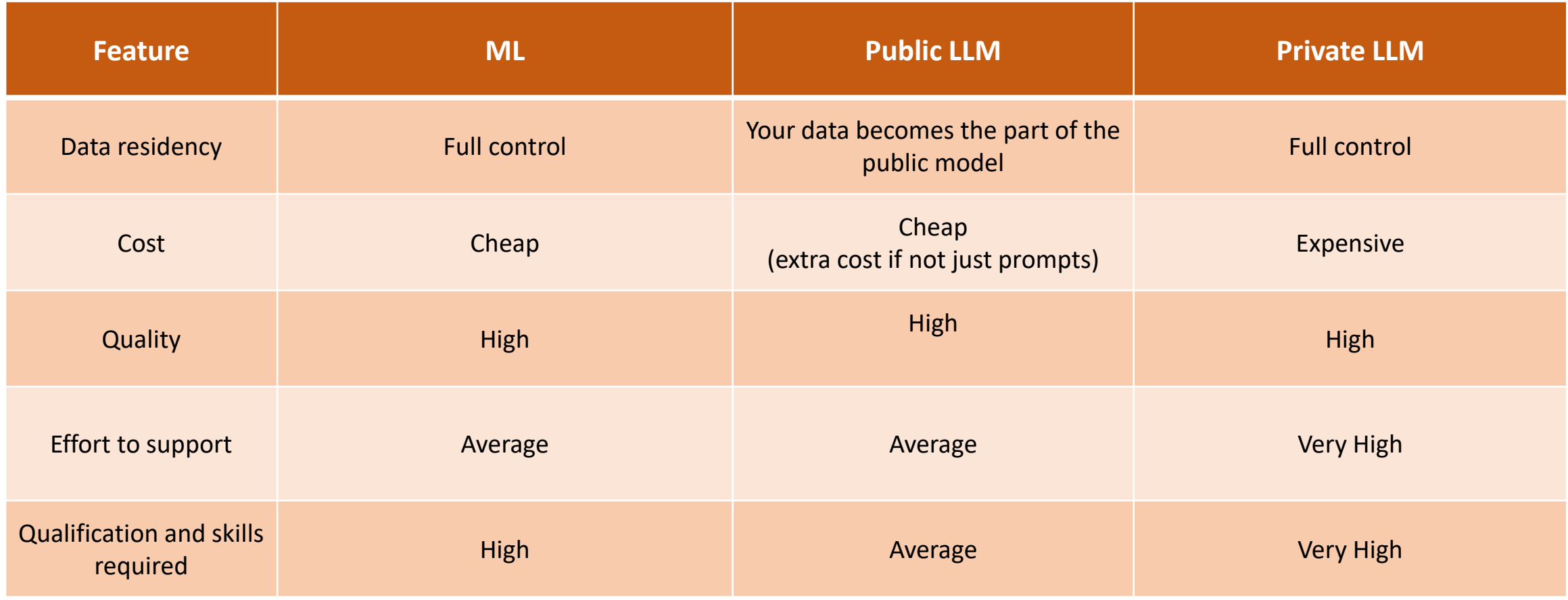

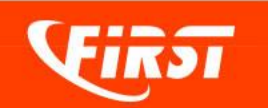

# Data representation

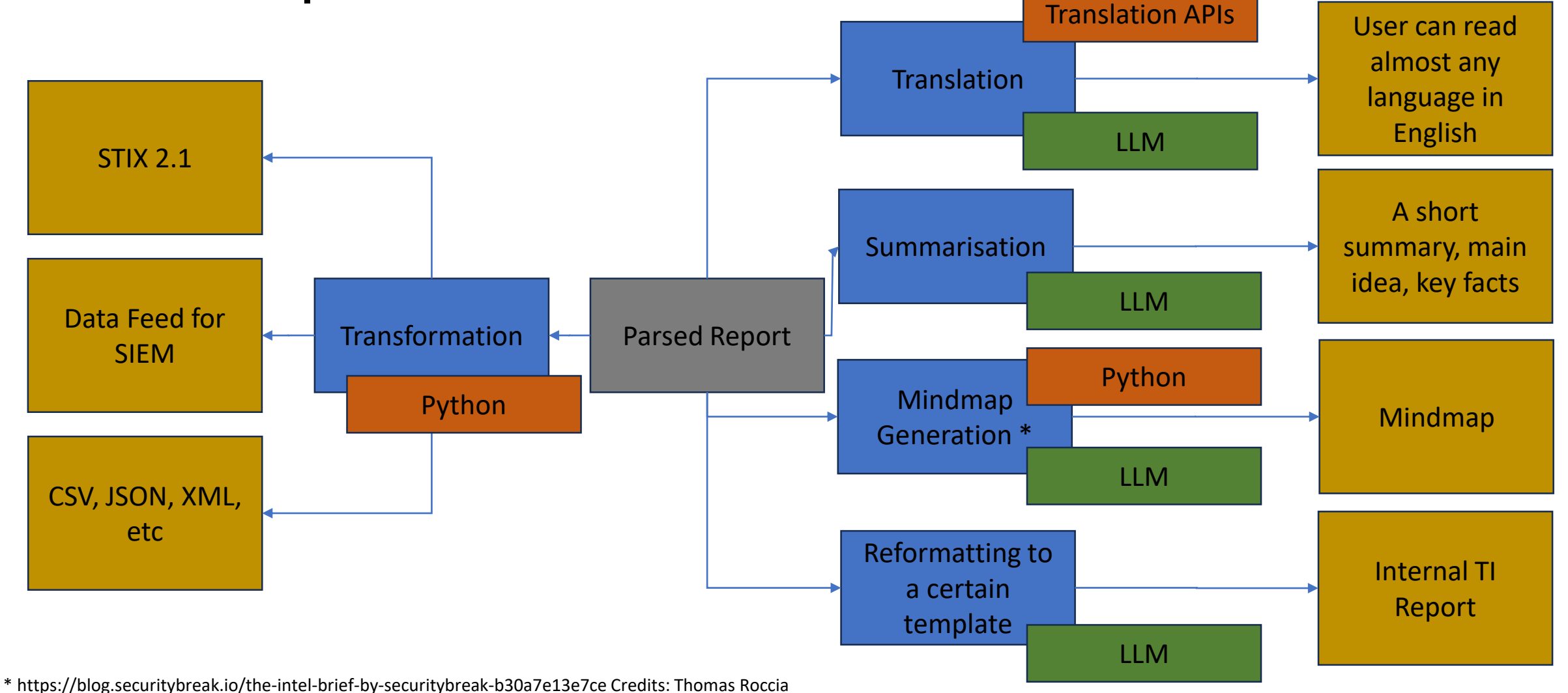

#### Threat Brief: Operation MidnightEclipse, Post-**Exploitation Activity Related to CVE-2024-3400**

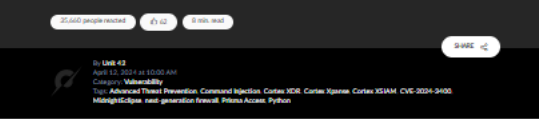

#### **Executive Summary**

Palo Alto Networks and Unit 42 are engaged in tracking activity related to CVE-2024-3400 and are working with external researchers, partners and customers to share information transparently and rapidly.

A critical command injection vulnerability in Palo Alto Networks PAN-OS software enables an unauthenticated attacker to execute arbitrary code with root privileges on the firewall. The vulnerability, assigned CVE-2024-3400, has a CVSS score of 10.0.

This issue is anolicable only to PAN-OS 10.2. PAN-OS 11.0, and PAN-OS 11.1 firewalls configured with GlobalProtect gateway or GlobalProtect portal (or both) and device telemetry enabled. This issue does not affect<br>doud firewalls (Cloud NGFW), Panorama appliances or Prisma Access. For up-to-date information about affected products and versions, please refer to the Palo Alto Networks Security Advise iry on this issue

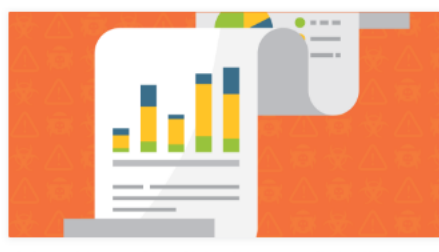

Palo Alto Networks is aware of malicious exploitation of this issue. We are tracking the initial exploitation of this vulnerability under the name Operation MidnightEclipse. We assess that additional threat actors may attempt exploitation in the future.

This threat brief will cover information about the vulnerability and what we know about post-exploitation. We will share interim guidance to mitigate the vulnerability, though readers should also refer to the security advisory for specific product version information and remediation guidance. We will continue to update this threat brief as more information becomes available.

If you believe your firewall has been compromised, please reach out to Palo Alto Networks support.

This issue is fored in hotflix releases of PAN-OS 10.2.9-h1, PAN-OS 11.0.4-h1, PAN-OS 11.1.2-h3 and all later PAN-OS versions. Hotfoxs for other commonly deployed maintenance releases will also be made available. Please see the Palo Alto Networks Security Advisory for ETAs on upcoming hotfores.

As a matter of best practice, Palo Alto Networks recommends that you monitor your network for abnormal activity and investigate any unexpected network activity.

We would like to thank Volexity for finding this issue and their continuing coordination and partnership. Please reference Volexity's blog for their analysis

# Input Output

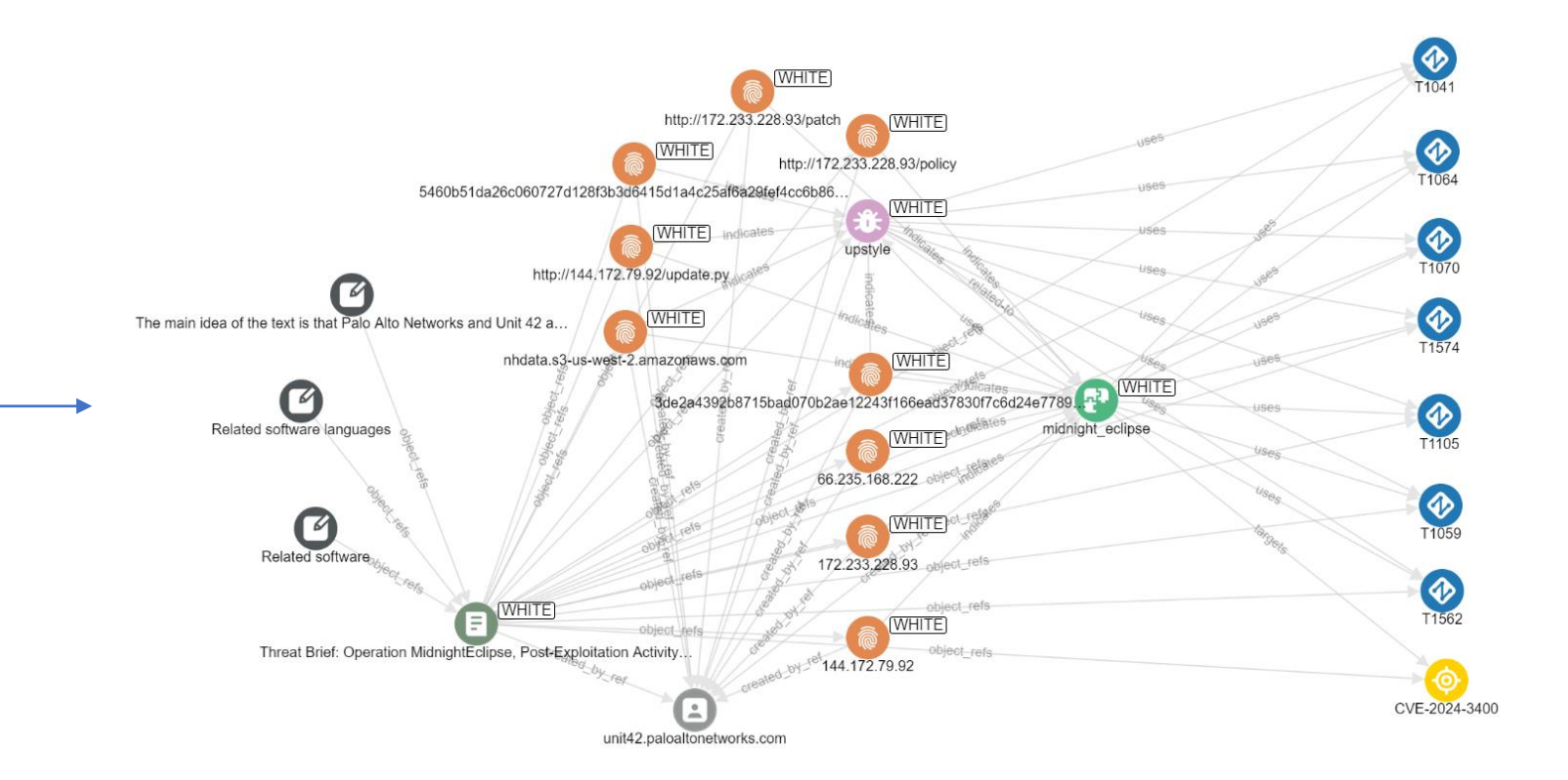

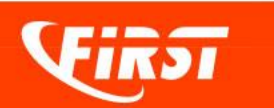

# TI Report processing pipeline. Recap

Download, pre-translate and normalise **Tokenisation Classification** Entity Relation Extraction Filtering and deduplication **Transformation** NER/ML is fine, but LLM helps ML is fine and enough Both approaches work, but I believe LLM will win LLM is handy LLM can help with translation, image and text recovery, image recognition ML is fine and enough

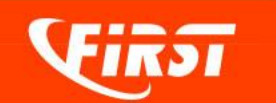

# Cyber Threat<br>Intelligence

Berlin, Germany

Yury Sergeev **RST** Cloud

ysergeev@rstcloud.net https://www.rstcloud.com

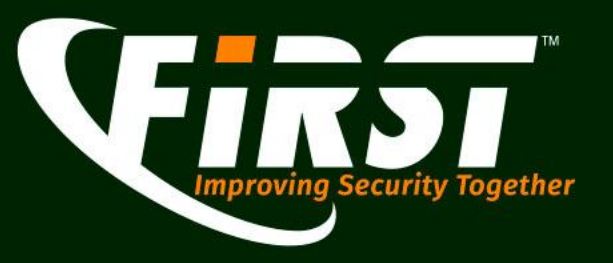